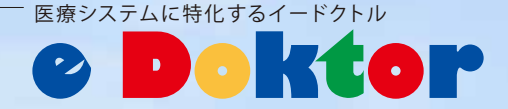

## 携帯呼び出しシステム Poktor<br>VOD11

受付番号は実施の診療順番とは 異なります。ご注意下さい。 ID:00000001 氏名:イードクトル 太郎様 ------------<br>受付番号:1090 

人生

待ち時間を有効的に使えます!

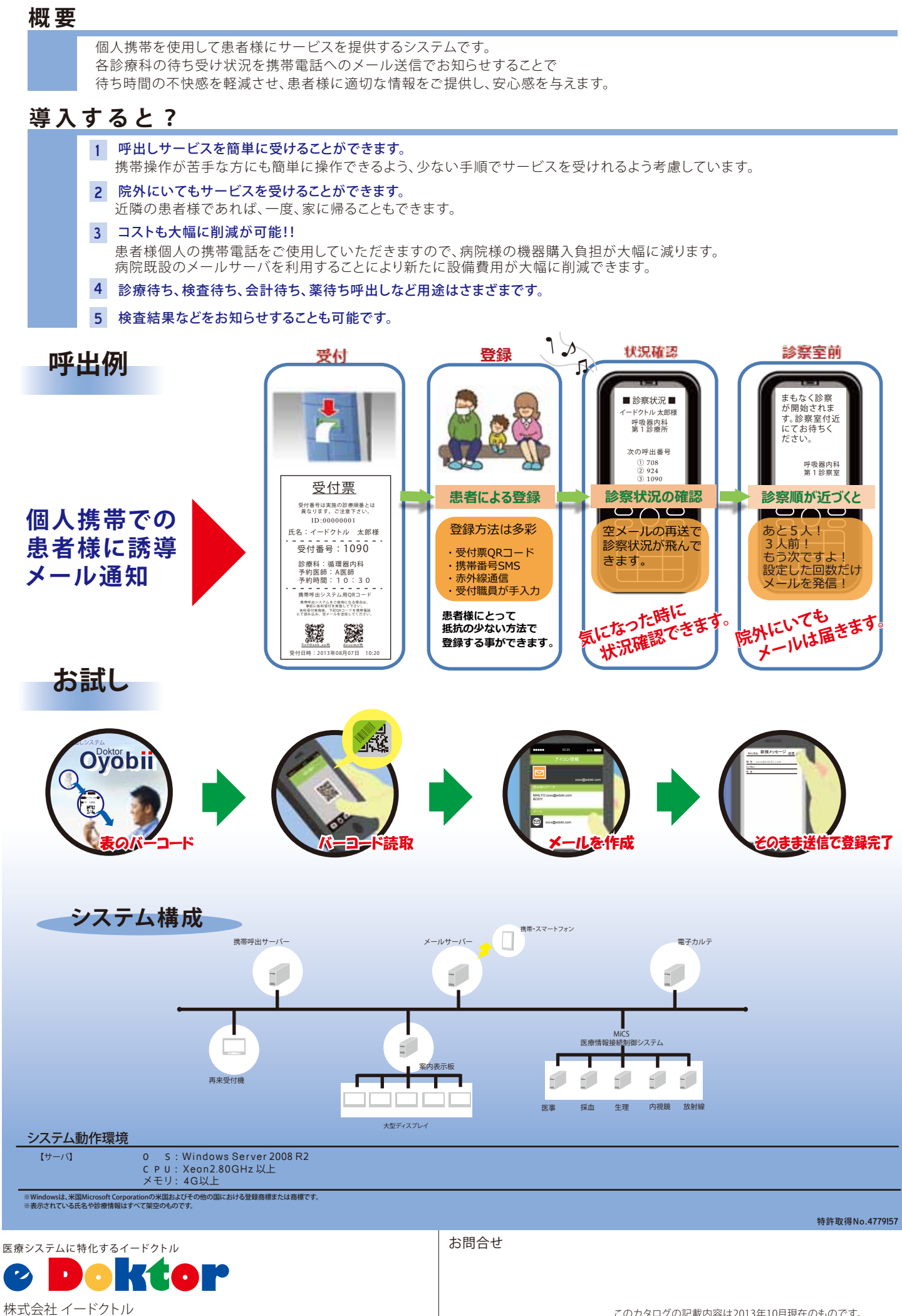

〒533-0031 大阪市東淀川区西淡路1丁目1-35 幹線東ビル TEL : 06-6324-6222 FAX : 06-6324-6211 EMAIL : sales@edokt.com